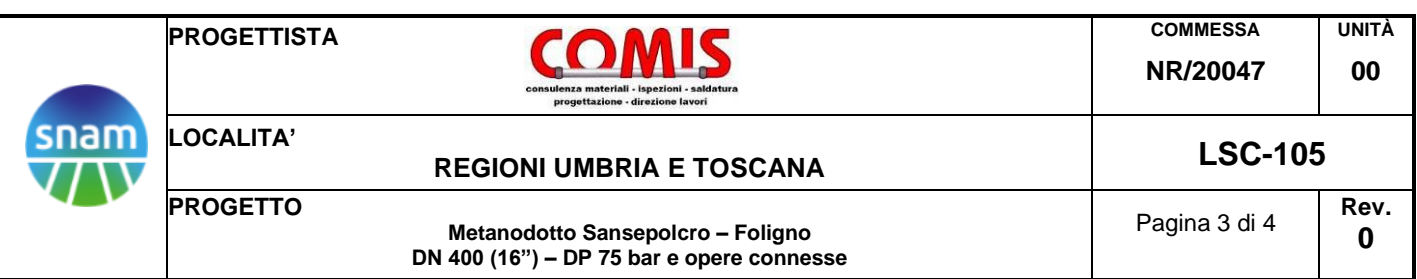

# **ANNESSO 4**

# **CERTIFICATI ANALISI AMBIENTALI ANALISI DI CONFORMITÁ AI SENSI DEL MANUALE E LINEE GUIDA ISPRA n.52/2009**

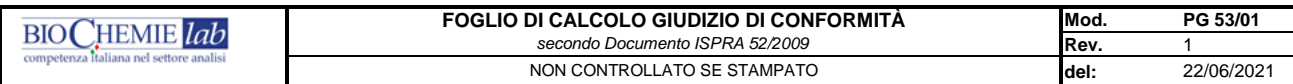

*1) i campi a compilazione da parte del TA sono quelli con sfondo giallo*

*2) una volta compilati i campi gialli il foglio restituisce in automatico il giudizio di conformità*

*3) il foglio compilato è salvato in PDF e conservato in apposita cartella di rete destinata alla conservazione dei giudizi di conformità*

*4) per il signifcato di simboli, definizioni e abbreviazioni si rimanda alla legenda a piè di pagina* 

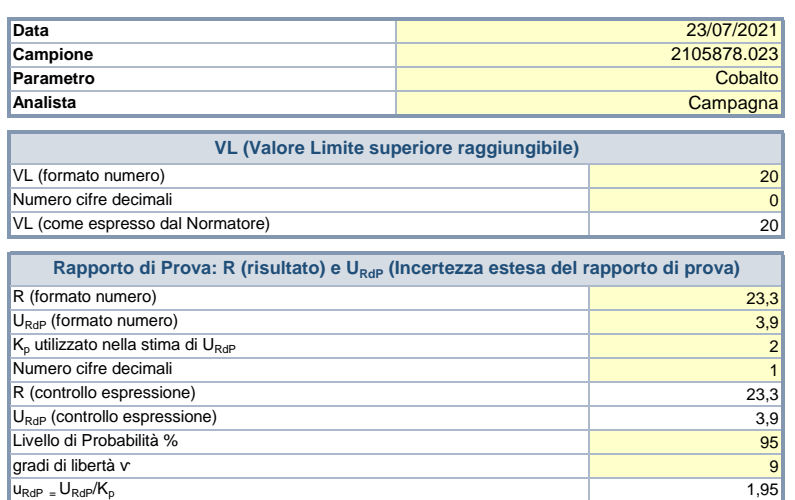

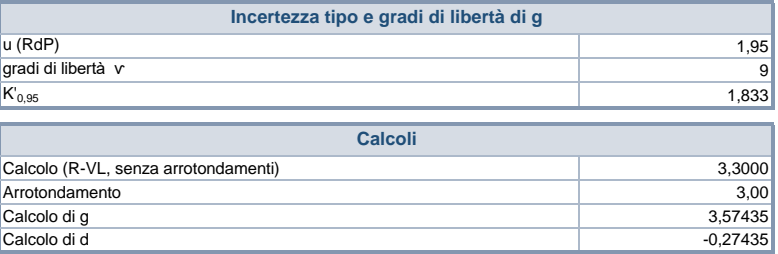

# **Analisi di conformità**

**Il Valore misurato, tenuto conto dell'incertezza, NON RISULTA SIGNIFICATIVAMENTE MAGGIORE DI VL, al livello di confidenza del 95%**

# **Legenda:**

**R**= Risultato di prova

**VL**= Valore Limite espresso con il numero di cifre decimali pari a quelle con cui è riportato nella norma di Legge o, in generale, nel documento dal quale è desunto.

**URdP**= Incertezza estesa desumibile dal Rapporto di prova

**u**<sub>RdP</sub>= Incertezza tipo R ricavabile dalla relazione: u<sub>RDP</sub> = U<sub>RDP</sub>/ Kp

**Kp**= fattore di copertura utilizzato nella stima di U nel RdP

**v**= numero di gradi di libertà utilizzati nella stima di u <sub>RdP</sub>

 $g$ = "guard band" =  $K'_{0.95}$ "u<sub>RDP</sub>

K'<sub>0,95</sub>= fattore dipendente dai gradi di libertà utilizzati nella determinazione di U<sub>RDP</sub>, pari a:

opzione a) se il numero dei gradi di libertà è grande (>10), K'0,95 è pari a 1,645

opzione b) se il numero dei gradi di libertà è piccolo ( ≤ 10 ) è pari a t<sub>oss</sub> dove t è lo student unilaterale corrispondente a v<sup>eradi di</sup> libertà effettivi al 95% della distribuzione

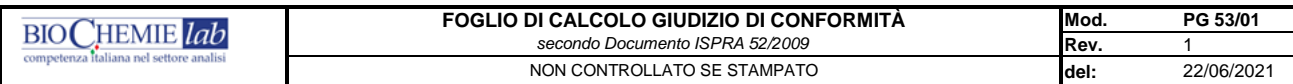

*1) i campi a compilazione da parte del TA sono quelli con sfondo giallo*

*2) una volta compilati i campi gialli il foglio restituisce in automatico il giudizio di conformità*

*3) il foglio compilato è salvato in PDF e conservato in apposita cartella di rete destinata alla conservazione dei giudizi di conformità*

*4) per il signifcato di simboli, definizioni e abbreviazioni si rimanda alla legenda a piè di pagina* 

Numero cifre decimali

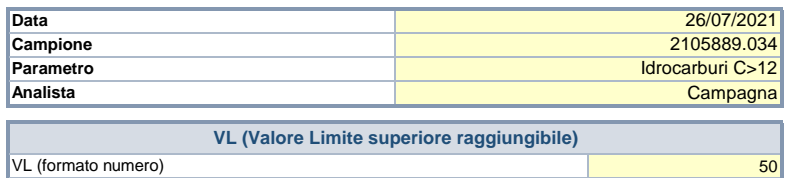

 $\overline{0}$ 

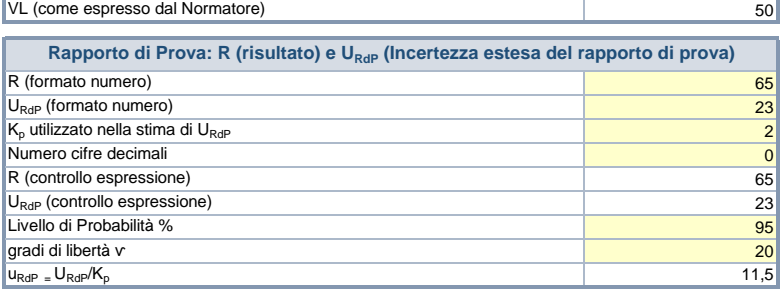

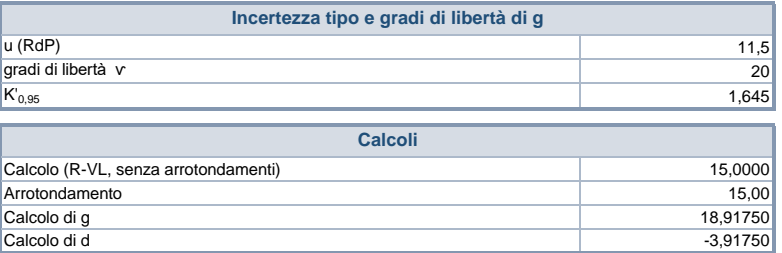

# **Analisi di conformità**

**Il Valore misurato, tenuto conto dell'incertezza, NON RISULTA SIGNIFICATIVAMENTE MAGGIORE DI VL, al livello di confidenza del 95%**

# **Legenda:**

**R**= Risultato di prova

**VL**= Valore Limite espresso con il numero di cifre decimali pari a quelle con cui è riportato nella norma di Legge o, in generale, nel documento dal quale è desunto.

**URdP**= Incertezza estesa desumibile dal Rapporto di prova

**u**<sub>RdP</sub>= Incertezza tipo R ricavabile dalla relazione: u<sub>RDP</sub> = U<sub>RDP</sub>/ Kp

**Kp**= fattore di copertura utilizzato nella stima di U nel RdP

**v**= numero di gradi di libertà utilizzati nella stima di u <sub>RdP</sub>

 $g$ = "guard band" =  $K'_{0.95}$ "u<sub>RDP</sub>

K'<sub>0,95</sub>= fattore dipendente dai gradi di libertà utilizzati nella determinazione di U<sub>RDP</sub>, pari a:

opzione a) se il numero dei gradi di libertà è grande (>10), K'<sub>0,95</sub> è pari a 1,645

opzione b) se il numero dei gradi di libertà è piccolo ( ≤ 10 ) è pari a t<sub>oss</sub> dove t è lo student unilaterale corrispondente a v<sup>eradi di</sup> libertà effettivi al 95% della distribuzione

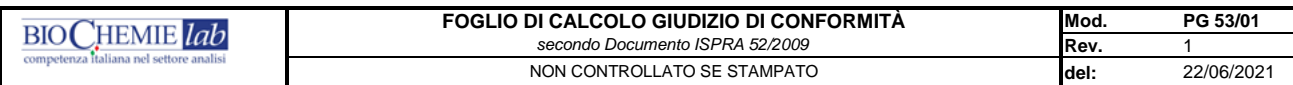

*1) i campi a compilazione da parte del TA sono quelli con sfondo giallo*

*2) una volta compilati i campi gialli il foglio restituisce in automatico il giudizio di conformità*

*3) il foglio compilato è salvato in PDF e conservato in apposita cartella di rete destinata alla conservazione dei giudizi di conformità*

*4) per il signifcato di simboli, definizioni e abbreviazioni si rimanda alla legenda a piè di pagina* 

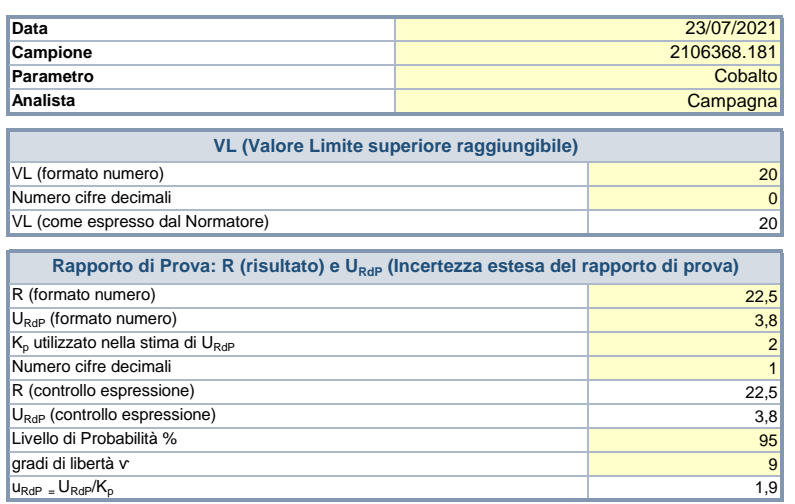

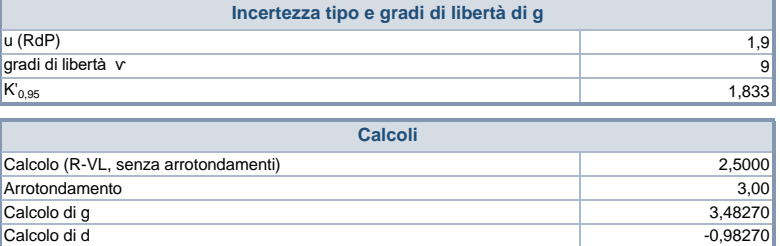

# **Analisi di conformità**

**Il Valore misurato, tenuto conto dell'incertezza, NON RISULTA SIGNIFICATIVAMENTE MAGGIORE DI VL, al livello di confidenza del 95%**

#### **Legenda:**

**R**= Risultato di prova

**VL**= Valore Limite espresso con il numero di cifre decimali pari a quelle con cui è riportato nella norma di Legge o, in generale, nel documento dal quale è desunto.

**URdP**= Incertezza estesa desumibile dal Rapporto di prova

**u**<sub>RdP</sub>= Incertezza tipo R ricavabile dalla relazione: u<sub>RDP</sub> = U<sub>RDP</sub>/ Kp

**Kp**= fattore di copertura utilizzato nella stima di U nel RdP

**v**= numero di gradi di libertà utilizzati nella stima di u <sub>RdP</sub>

 $g$ = "guard band" =  $K'_{0.95}$ "u<sub>RDP</sub>

K'<sub>0,95</sub>= fattore dipendente dai gradi di libertà utilizzati nella determinazione di U<sub>RDP</sub>, pari a:

opzione a) se il numero dei gradi di libertà è grande (>10), K'0,95 è pari a 1,645

opzione b) se il numero dei gradi di libertà è piccolo ( ≤ 10 ) è pari a t<sub>oss</sub> dove t è lo student unilaterale corrispondente a v<sup>eradi di</sup> libertà effettivi al 95% della distribuzione

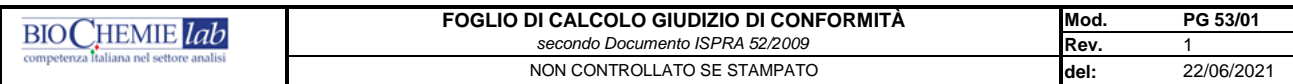

*1) i campi a compilazione da parte del TA sono quelli con sfondo giallo*

*2) una volta compilati i campi gialli il foglio restituisce in automatico il giudizio di conformità*

*3) il foglio compilato è salvato in PDF e conservato in apposita cartella di rete destinata alla conservazione dei giudizi di conformità*

*4) per il signifcato di simboli, definizioni e abbreviazioni si rimanda alla legenda a piè di pagina* 

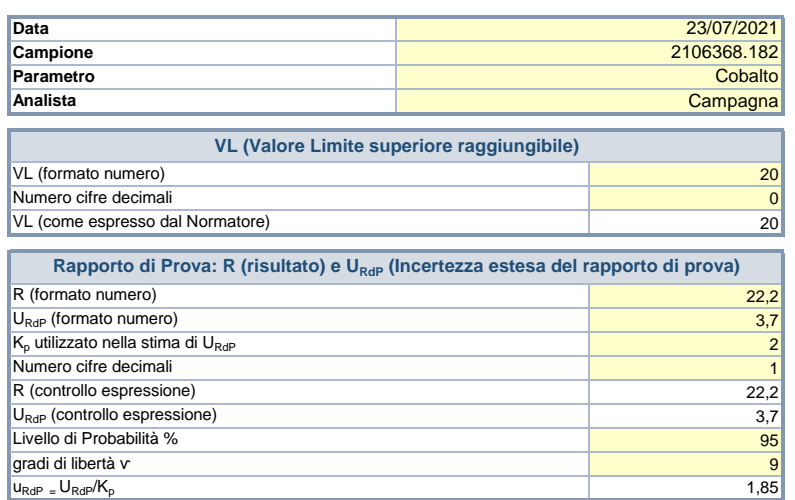

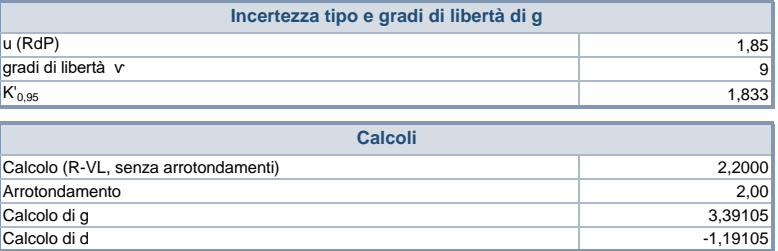

# **Analisi di conformità**

**Il Valore misurato, tenuto conto dell'incertezza, NON RISULTA SIGNIFICATIVAMENTE MAGGIORE DI VL, al livello di confidenza del 95%**

# **Legenda:**

**R**= Risultato di prova

**VL**= Valore Limite espresso con il numero di cifre decimali pari a quelle con cui è riportato nella norma di Legge o, in generale, nel documento dal quale è desunto.

**URdP**= Incertezza estesa desumibile dal Rapporto di prova

**u**<sub>RdP</sub>= Incertezza tipo R ricavabile dalla relazione: u<sub>RDP</sub> = U<sub>RDP</sub>/ Kp

**Kp**= fattore di copertura utilizzato nella stima di U nel RdP

**v**= numero di gradi di libertà utilizzati nella stima di u <sub>RdP</sub>

 $g$ = "guard band" =  $K'_{0.95}$ "u<sub>RDP</sub>

K'<sub>0,95</sub>= fattore dipendente dai gradi di libertà utilizzati nella determinazione di U<sub>RDP</sub>, pari a:

opzione a) se il numero dei gradi di libertà è grande (>10), K'0,95 è pari a 1,645

opzione b) se il numero dei gradi di libertà è piccolo ( ≤ 10 ) è pari a t<sub>oss</sub> dove t è lo student unilaterale corrispondente a v<sup>eradi di</sup> libertà effettivi al 95% della distribuzione

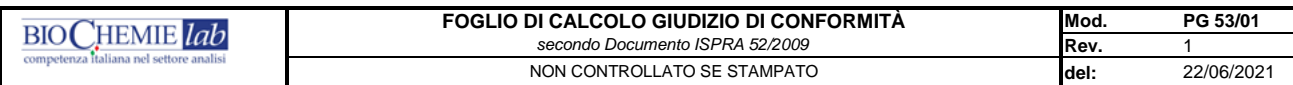

*1) i campi a compilazione da parte del TA sono quelli con sfondo giallo*

*2) una volta compilati i campi gialli il foglio restituisce in automatico il giudizio di conformità*

*3) il foglio compilato è salvato in PDF e conservato in apposita cartella di rete destinata alla conservazione dei giudizi di conformità*

*4) per il signifcato di simboli, definizioni e abbreviazioni si rimanda alla legenda a piè di pagina* 

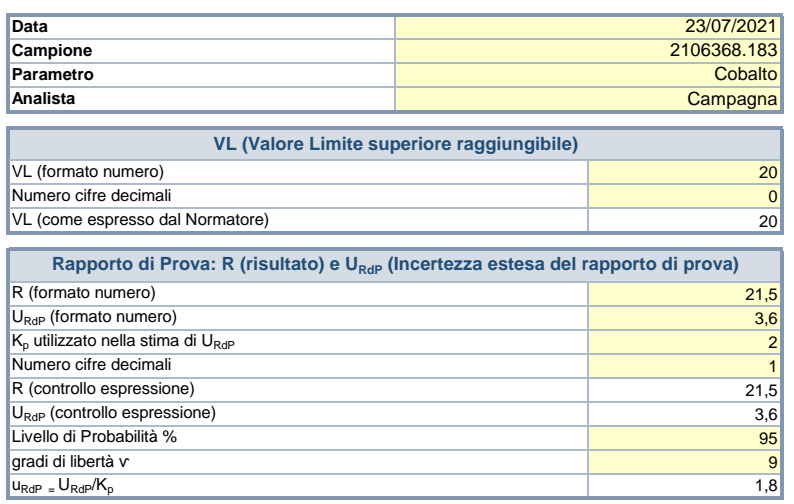

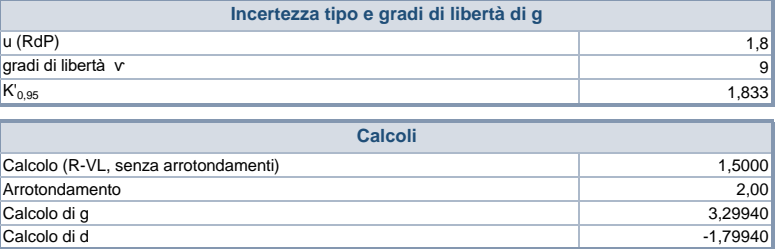

# **Analisi di conformità**

**Il Valore misurato, tenuto conto dell'incertezza, NON RISULTA SIGNIFICATIVAMENTE MAGGIORE DI VL, al livello di confidenza del 95%**

# **Legenda:**

**R**= Risultato di prova

**VL**= Valore Limite espresso con il numero di cifre decimali pari a quelle con cui è riportato nella norma di Legge o, in generale, nel documento dal quale è desunto.

**URdP**= Incertezza estesa desumibile dal Rapporto di prova

**u**<sub>RdP</sub>= Incertezza tipo R ricavabile dalla relazione: u<sub>RDP</sub> = U<sub>RDP</sub>/ Kp

**Kp**= fattore di copertura utilizzato nella stima di U nel RdP

**v**= numero di gradi di libertà utilizzati nella stima di u <sub>RdP</sub>

 $g$ = "guard band" =  $K'_{0.95}$ "u<sub>RDP</sub>

K'<sub>0,95</sub>= fattore dipendente dai gradi di libertà utilizzati nella determinazione di U<sub>RDP</sub>, pari a:

opzione a) se il numero dei gradi di libertà è grande (>10), K'0,95 è pari a 1,645

opzione b) se il numero dei gradi di libertà è piccolo ( ≤ 10 ) è pari a t<sub>oss</sub> dove t è lo student unilaterale corrispondente a v<sup>eradi di</sup> libertà effettivi al 95% della distribuzione

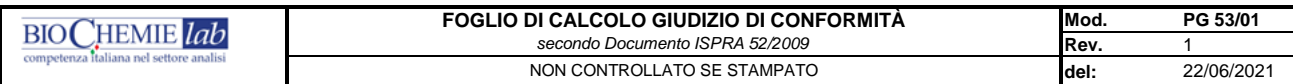

*1) i campi a compilazione da parte del TA sono quelli con sfondo giallo*

*2) una volta compilati i campi gialli il foglio restituisce in automatico il giudizio di conformità*

*3) il foglio compilato è salvato in PDF e conservato in apposita cartella di rete destinata alla conservazione dei giudizi di conformità*

*4) per il signifcato di simboli, definizioni e abbreviazioni si rimanda alla legenda a piè di pagina* 

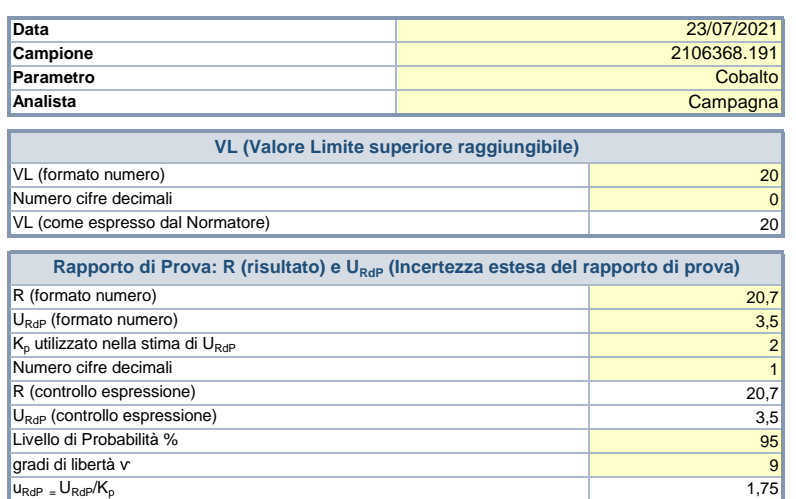

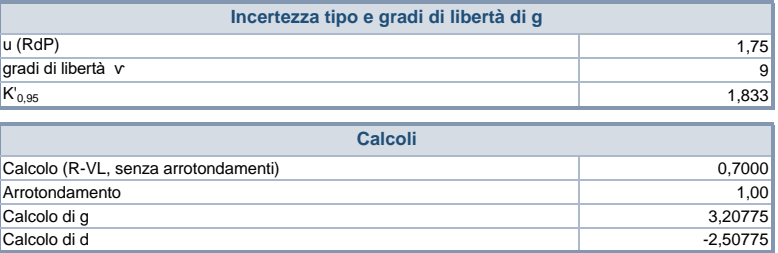

# **Analisi di conformità**

**Il Valore misurato, tenuto conto dell'incertezza, NON RISULTA SIGNIFICATIVAMENTE MAGGIORE DI VL, al livello di confidenza del 95%**

# **Legenda:**

**R**= Risultato di prova

**VL**= Valore Limite espresso con il numero di cifre decimali pari a quelle con cui è riportato nella norma di Legge o, in generale, nel documento dal quale è desunto.

**URdP**= Incertezza estesa desumibile dal Rapporto di prova

**u**<sub>RdP</sub>= Incertezza tipo R ricavabile dalla relazione: u<sub>RDP</sub> = U<sub>RDP</sub>/ Kp

**Kp**= fattore di copertura utilizzato nella stima di U nel RdP

**v**= numero di gradi di libertà utilizzati nella stima di u <sub>RdP</sub>

 $g$ = "guard band" =  $K'_{0.95}$ "u<sub>RDP</sub>

K'<sub>0,95</sub>= fattore dipendente dai gradi di libertà utilizzati nella determinazione di U<sub>RDP</sub>, pari a:

opzione a) se il numero dei gradi di libertà è grande (>10), K'0,95 è pari a 1,645

opzione b) se il numero dei gradi di libertà è piccolo ( ≤ 10 ) è pari a t<sub>oss</sub> dove t è lo student unilaterale corrispondente a v<sup>eradi di</sup> libertà effettivi al 95% della distribuzione

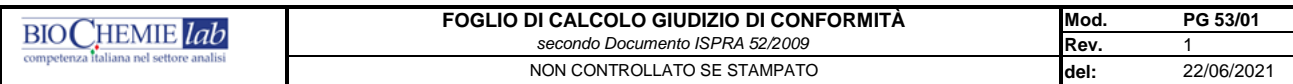

*1) i campi a compilazione da parte del TA sono quelli con sfondo giallo*

*2) una volta compilati i campi gialli il foglio restituisce in automatico il giudizio di conformità*

*3) il foglio compilato è salvato in PDF e conservato in apposita cartella di rete destinata alla conservazione dei giudizi di conformità*

*4) per il signifcato di simboli, definizioni e abbreviazioni si rimanda alla legenda a piè di pagina* 

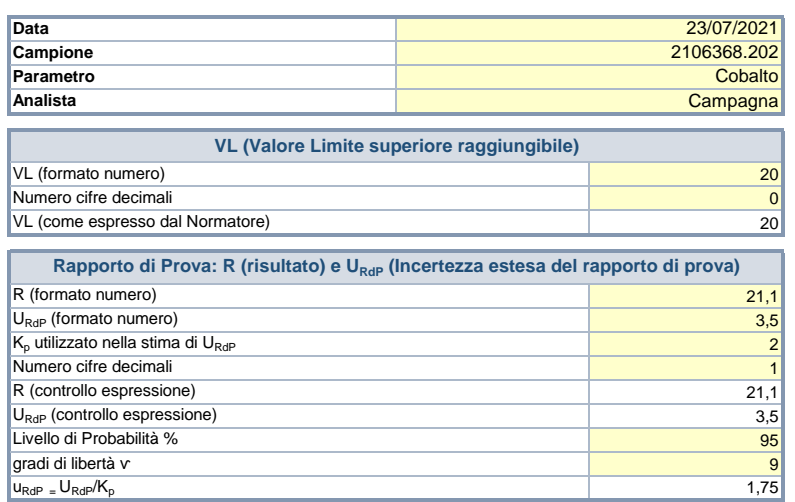

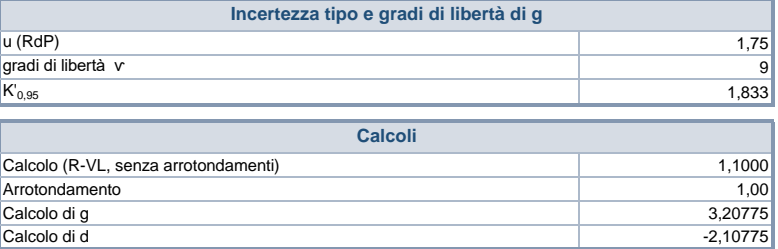

# **Analisi di conformità**

**Il Valore misurato, tenuto conto dell'incertezza, NON RISULTA SIGNIFICATIVAMENTE MAGGIORE DI VL, al livello di confidenza del 95%**

# **Legenda:**

**R**= Risultato di prova

**VL**= Valore Limite espresso con il numero di cifre decimali pari a quelle con cui è riportato nella norma di Legge o, in generale, nel documento dal quale è desunto.

**URdP**= Incertezza estesa desumibile dal Rapporto di prova

**u**<sub>RdP</sub>= Incertezza tipo R ricavabile dalla relazione: u<sub>RDP</sub> = U<sub>RDP</sub>/ Kp

**Kp**= fattore di copertura utilizzato nella stima di U nel RdP

**v**= numero di gradi di libertà utilizzati nella stima di u <sub>RdP</sub>

 $g$ = "guard band" =  $K'_{0.95}$ "u<sub>RDP</sub>

K'<sub>0,95</sub>= fattore dipendente dai gradi di libertà utilizzati nella determinazione di U<sub>RDP</sub>, pari a:

opzione a) se il numero dei gradi di libertà è grande (>10), K'0,95 è pari a 1,645

opzione b) se il numero dei gradi di libertà è piccolo ( ≤ 10 ) è pari a t<sub>oss</sub> dove t è lo student unilaterale corrispondente a v<sup>eradi di</sup> libertà effettivi al 95% della distribuzione

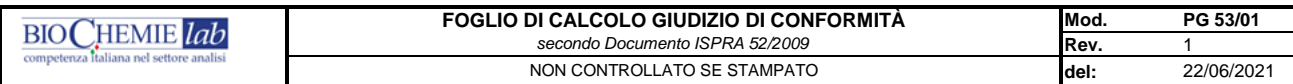

*1) i campi a compilazione da parte del TA sono quelli con sfondo giallo*

*2) una volta compilati i campi gialli il foglio restituisce in automatico il giudizio di conformità*

*3) il foglio compilato è salvato in PDF e conservato in apposita cartella di rete destinata alla conservazione dei giudizi di conformità*

*4) per il signifcato di simboli, definizioni e abbreviazioni si rimanda alla legenda a piè di pagina* 

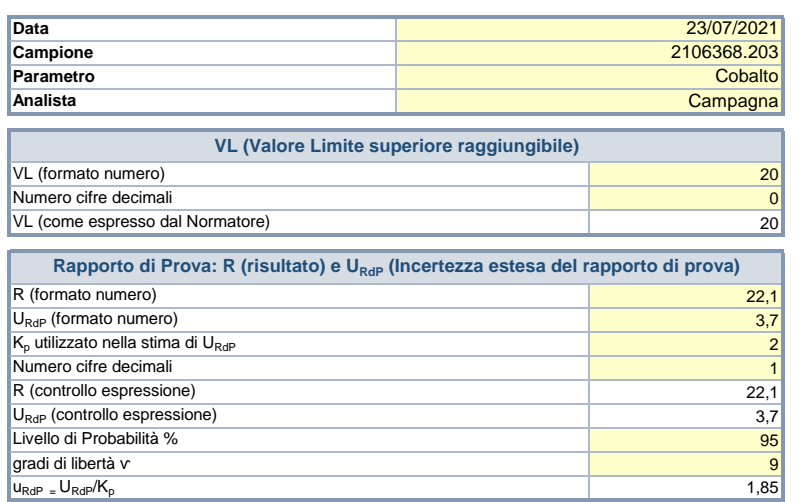

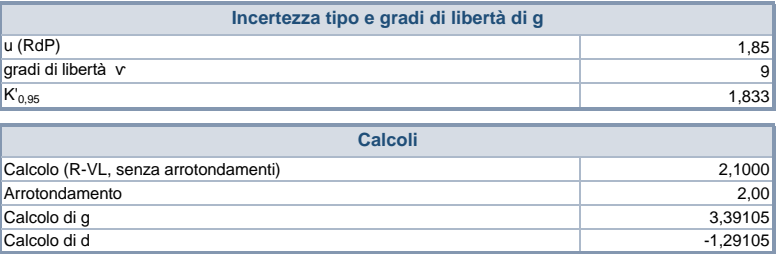

# **Analisi di conformità**

**Il Valore misurato, tenuto conto dell'incertezza, NON RISULTA SIGNIFICATIVAMENTE MAGGIORE DI VL, al livello di confidenza del 95%**

# **Legenda:**

**R**= Risultato di prova

**VL**= Valore Limite espresso con il numero di cifre decimali pari a quelle con cui è riportato nella norma di Legge o, in generale, nel documento dal quale è desunto.

**URdP**= Incertezza estesa desumibile dal Rapporto di prova

**u**<sub>RdP</sub>= Incertezza tipo R ricavabile dalla relazione: u<sub>RDP</sub> = U<sub>RDP</sub>/ Kp

**Kp**= fattore di copertura utilizzato nella stima di U nel RdP

**v**= numero di gradi di libertà utilizzati nella stima di u <sub>RdP</sub>

 $g$ = "guard band" =  $K'_{0.95}$ "u<sub>RDP</sub>

K'<sub>0,95</sub>= fattore dipendente dai gradi di libertà utilizzati nella determinazione di U<sub>RDP</sub>, pari a:

opzione a) se il numero dei gradi di libertà è grande (>10), K'0,95 è pari a 1,645

opzione b) se il numero dei gradi di libertà è piccolo ( ≤ 10 ) è pari a t<sub>oss</sub> dove t è lo student unilaterale corrispondente a v<sup>eradi di</sup> libertà effettivi al 95% della distribuzione

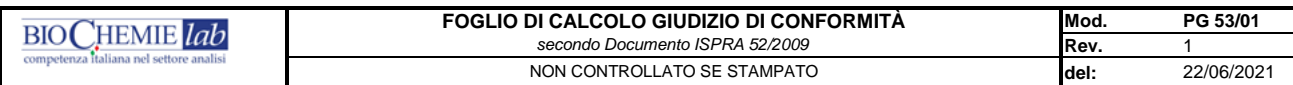

*1) i campi a compilazione da parte del TA sono quelli con sfondo giallo*

*2) una volta compilati i campi gialli il foglio restituisce in automatico il giudizio di conformità*

*3) il foglio compilato è salvato in PDF e conservato in apposita cartella di rete destinata alla conservazione dei giudizi di conformità*

*4) per il signifcato di simboli, definizioni e abbreviazioni si rimanda alla legenda a piè di pagina* 

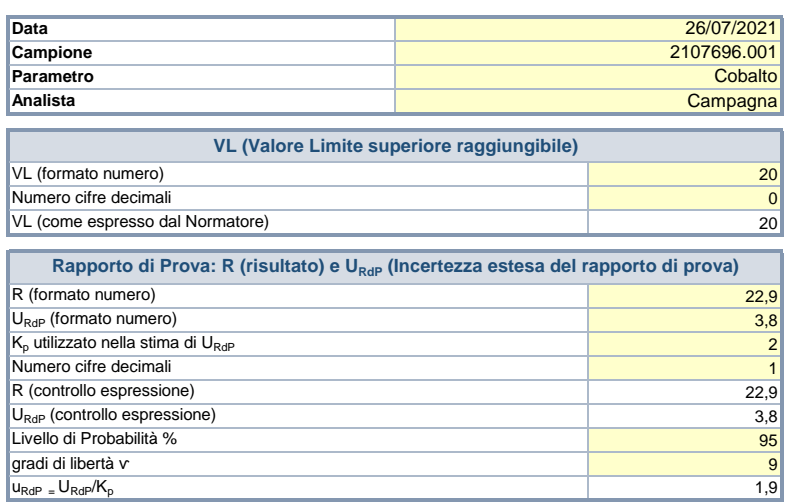

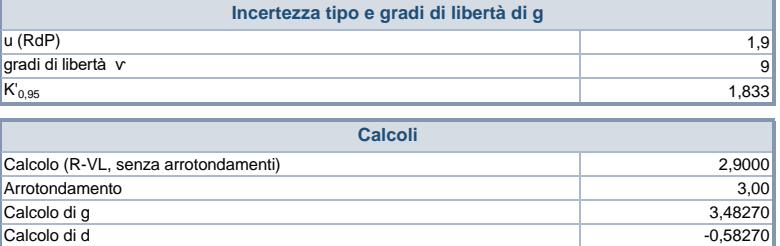

# **Analisi di conformità**

**Il Valore misurato, tenuto conto dell'incertezza, NON RISULTA SIGNIFICATIVAMENTE MAGGIORE DI VL, al livello di confidenza del 95%**

#### **Legenda:**

**R**= Risultato di prova

**VL**= Valore Limite espresso con il numero di cifre decimali pari a quelle con cui è riportato nella norma di Legge o, in generale, nel documento dal quale è desunto.

**URdP**= Incertezza estesa desumibile dal Rapporto di prova

**u**<sub>RdP</sub>= Incertezza tipo R ricavabile dalla relazione: u<sub>RDP</sub> = U<sub>RDP</sub>/ Kp

**Kp**= fattore di copertura utilizzato nella stima di U nel RdP

**v**= numero di gradi di libertà utilizzati nella stima di u <sub>RdP</sub>

 $g$ = "guard band" =  $K'_{0.95}$ "u<sub>RDP</sub>

K'<sub>0,95</sub>= fattore dipendente dai gradi di libertà utilizzati nella determinazione di U<sub>RDP</sub>, pari a:

opzione a) se il numero dei gradi di libertà è grande (>10), K'0,95 è pari a 1,645

opzione b) se il numero dei gradi di libertà è piccolo ( ≤ 10 ) è pari a t<sub>oss</sub> dove t è lo student unilaterale corrispondente a v<sup>eradi di</sup> libertà effettivi al 95% della distribuzione

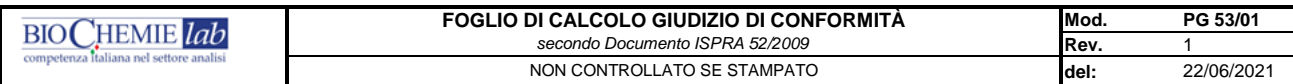

*1) i campi a compilazione da parte del TA sono quelli con sfondo giallo*

*2) una volta compilati i campi gialli il foglio restituisce in automatico il giudizio di conformità*

*3) il foglio compilato è salvato in PDF e conservato in apposita cartella di rete destinata alla conservazione dei giudizi di conformità*

*4) per il signifcato di simboli, definizioni e abbreviazioni si rimanda alla legenda a piè di pagina* 

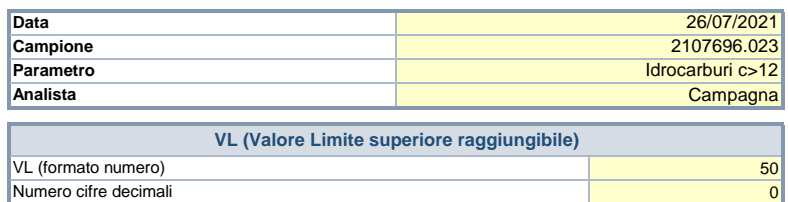

0

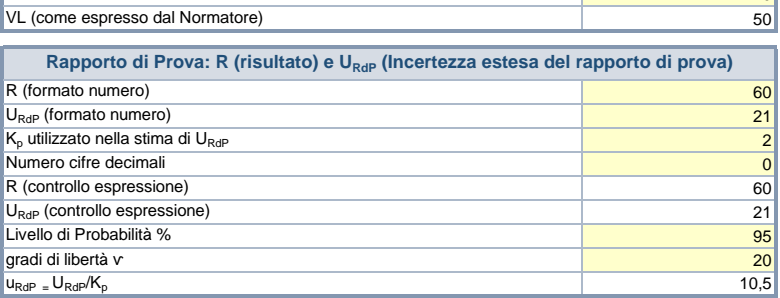

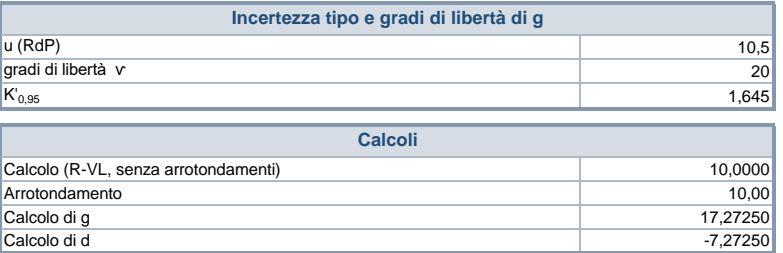

# **Analisi di conformità**

**Il Valore misurato, tenuto conto dell'incertezza, NON RISULTA SIGNIFICATIVAMENTE MAGGIORE DI VL, al livello di confidenza del 95%**

### **Legenda:**

**R**= Risultato di prova

**VL**= Valore Limite espresso con il numero di cifre decimali pari a quelle con cui è riportato nella norma di Legge o, in generale, nel documento dal quale è desunto.

**URdP**= Incertezza estesa desumibile dal Rapporto di prova

**u**<sub>RdP</sub>= Incertezza tipo R ricavabile dalla relazione: u<sub>RDP</sub> = U<sub>RDP</sub>/ Kp

**Kp**= fattore di copertura utilizzato nella stima di U nel RdP

**v**= numero di gradi di libertà utilizzati nella stima di u <sub>RdP</sub>

 $g$ = "guard band" =  $K'_{0.95}$ "u<sub>RDP</sub>

K'<sub>0,95</sub>= fattore dipendente dai gradi di libertà utilizzati nella determinazione di U<sub>RDP</sub>, pari a:

opzione a) se il numero dei gradi di libertà è grande (>10), K'<sub>0,95</sub> è pari a 1,645

opzione b) se il numero dei gradi di libertà è piccolo ( ≤ 10 ) è pari a t<sub>oss</sub> dove t è lo student unilaterale corrispondente a v<sup>eradi di</sup> libertà effettivi al 95% della distribuzione